物品管理クラウドサービス

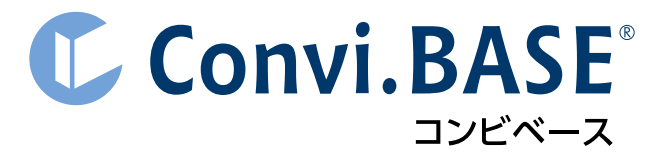

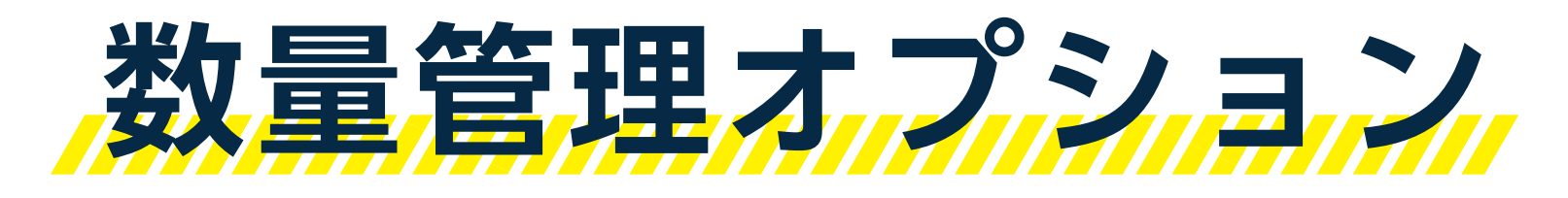

紹介資料

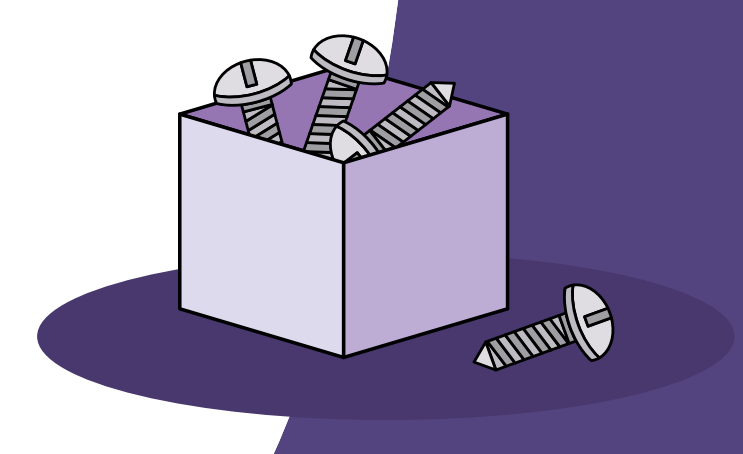

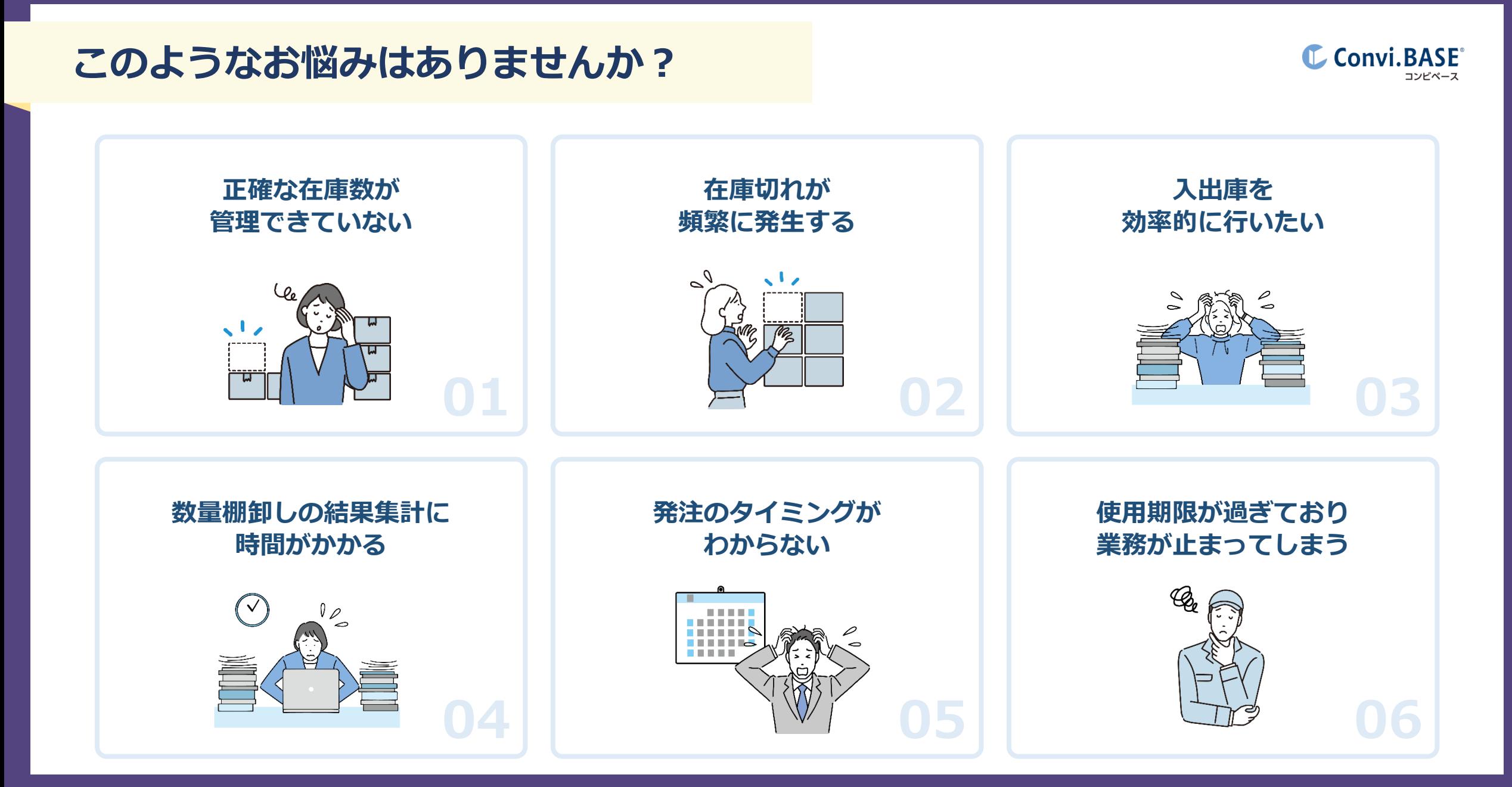

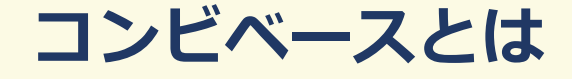

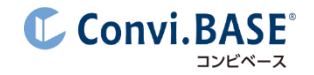

### コンビベースとは、**導入実績No.1**※の**物品管理システム**です。

「面倒な棚卸しを楽にしたい」「物品の紛失が発生している」など、管理対象を問わず、 あらゆる物品管理の「**困った**」を解決します。

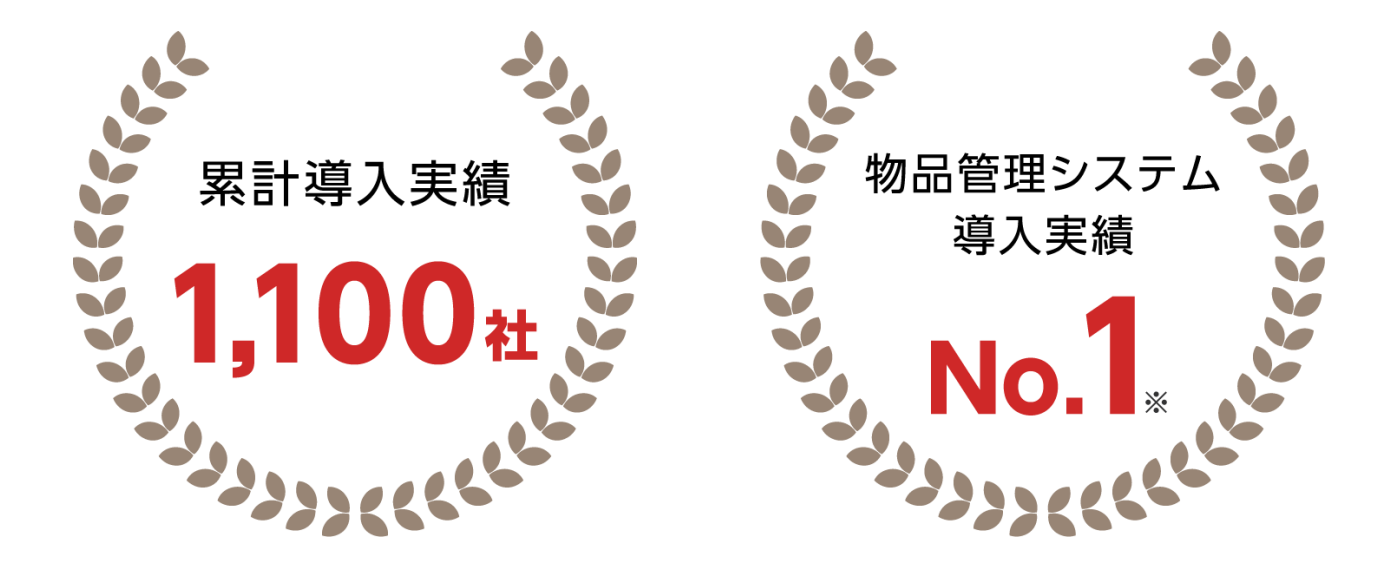

# **「数量管理オプション」とは**

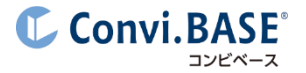

数量在庫の**入出庫**・**数量棚卸し**を効率化し、**適正 在庫の維持**を支援するオプションです。

在庫を保管している棚や箱に管理ラベルを貼付し、 スマホでスキャンして入出庫や数量棚卸しが行え ます。在庫切れや使用期限切れの**アラートメール** にも対応しています。

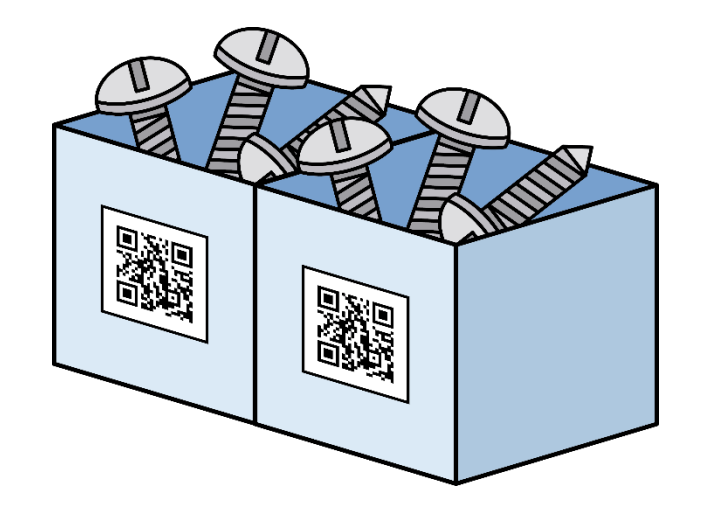

# **「数量管理オプション」でできること**

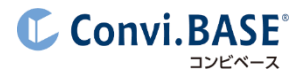

**スマホでカンタン 入出庫記録**

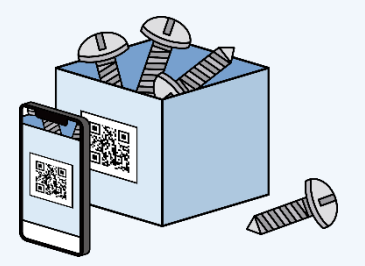

iOS・Androidアプリで管理ラベルをスキャンして、 在庫の入出庫を記録。お手持ちのスマホにアプリ をインストールして利用できます。

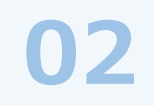

**スマホでカンタン 数量棚卸し**

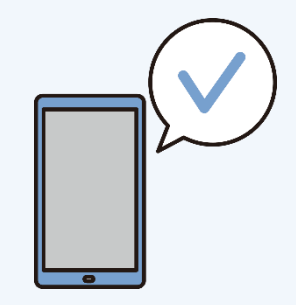

iOS・Androidアプリで管理ラベルをスキャンして お手軽な数量棚卸しを実現。お手持ちのスマホ にアプリをインストールして利用できます。

**01 02 03 在庫切れ・使用期限切れの アラート通知**

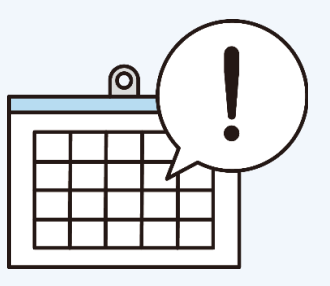

在庫数が発注点を下回ったタイミングでアラート 通知が可能。また、使用期限を設定していれば、 期限到来前・超過時にアラートメールを送付でき ます。

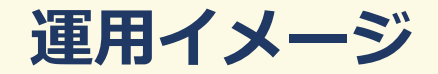

**C** Convi.BASE<sup>®</sup> コンビベース

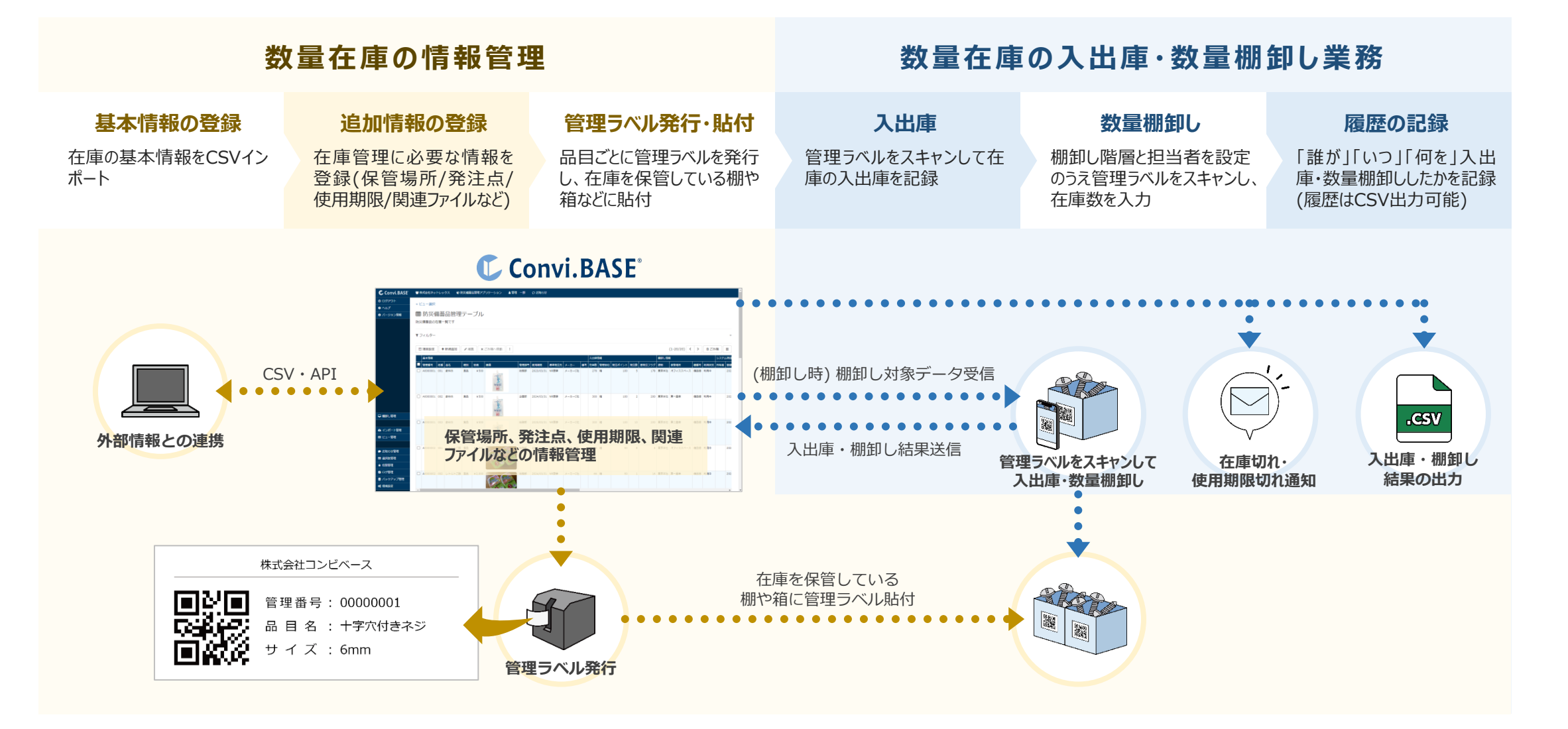

# **入出庫イメージ(iOS・Androidアプリ)**

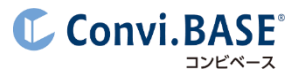

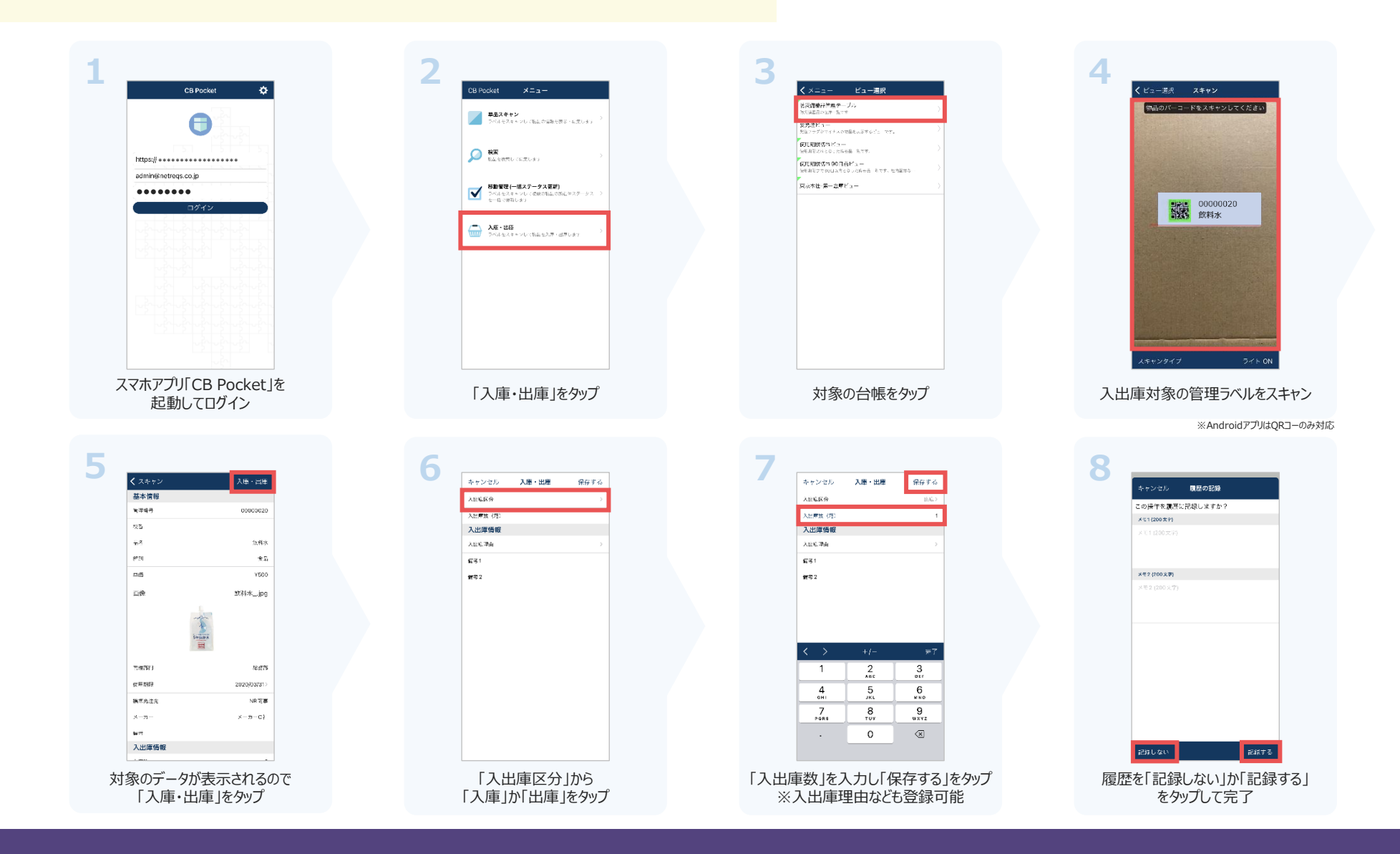

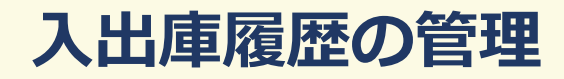

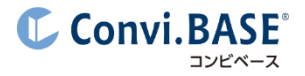

#### 入出庫履歴は入出庫記録専用の台帳に蓄積されます。

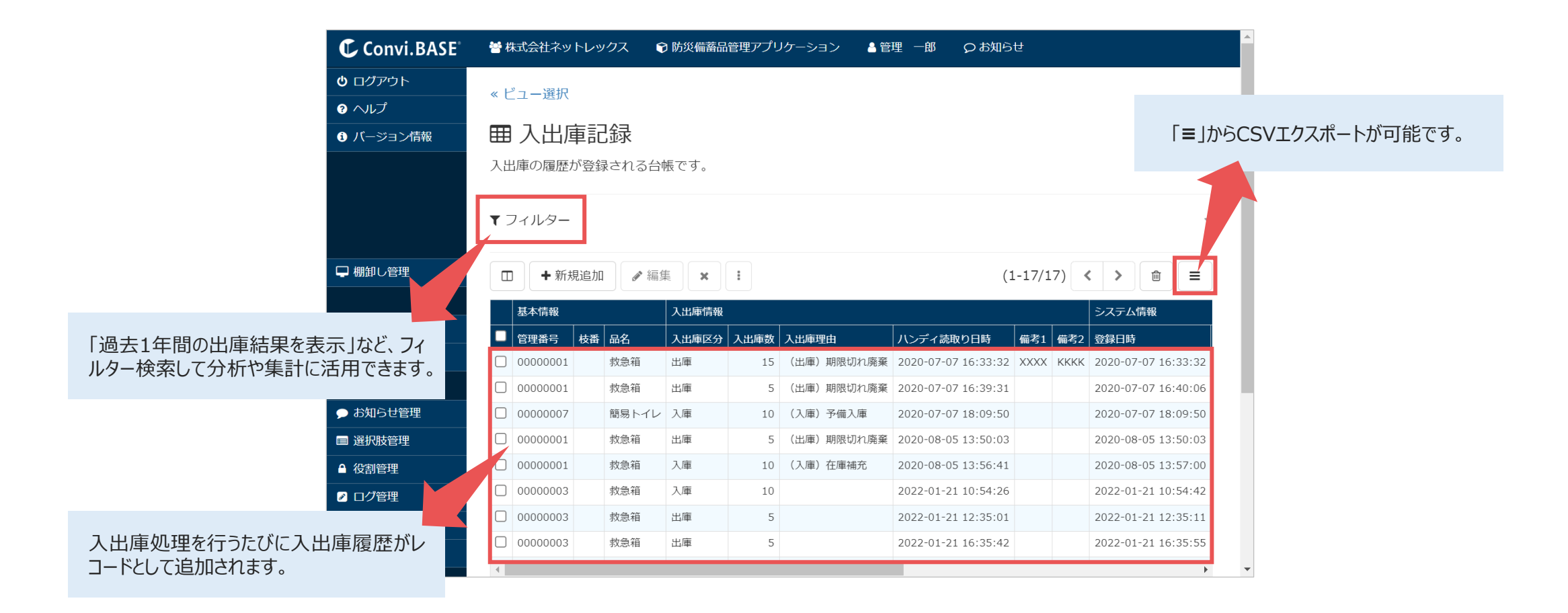

**数量の移動**

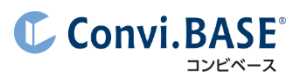

#### 入出庫のほか、数量を指定して配置場所の移動が行えます。

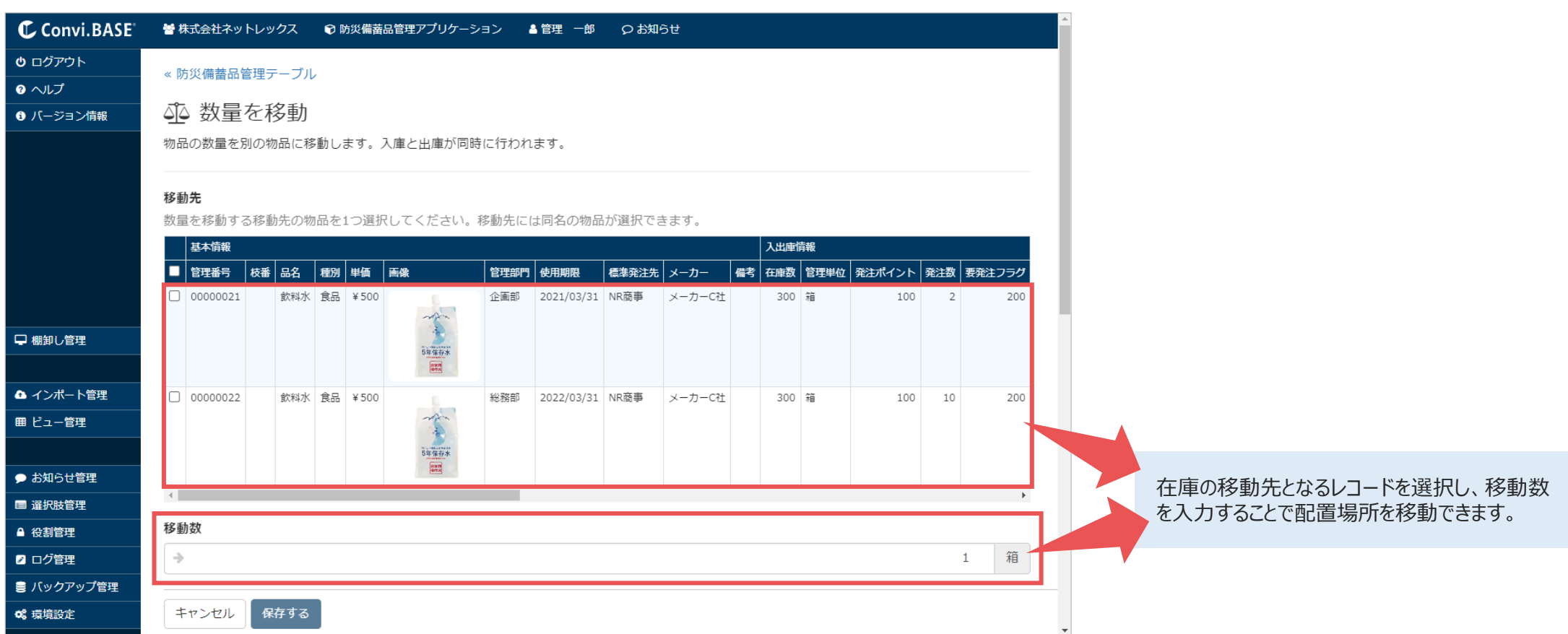

# **数量棚卸しイメージ(iOS・Androidアプリ)**

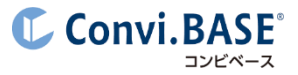

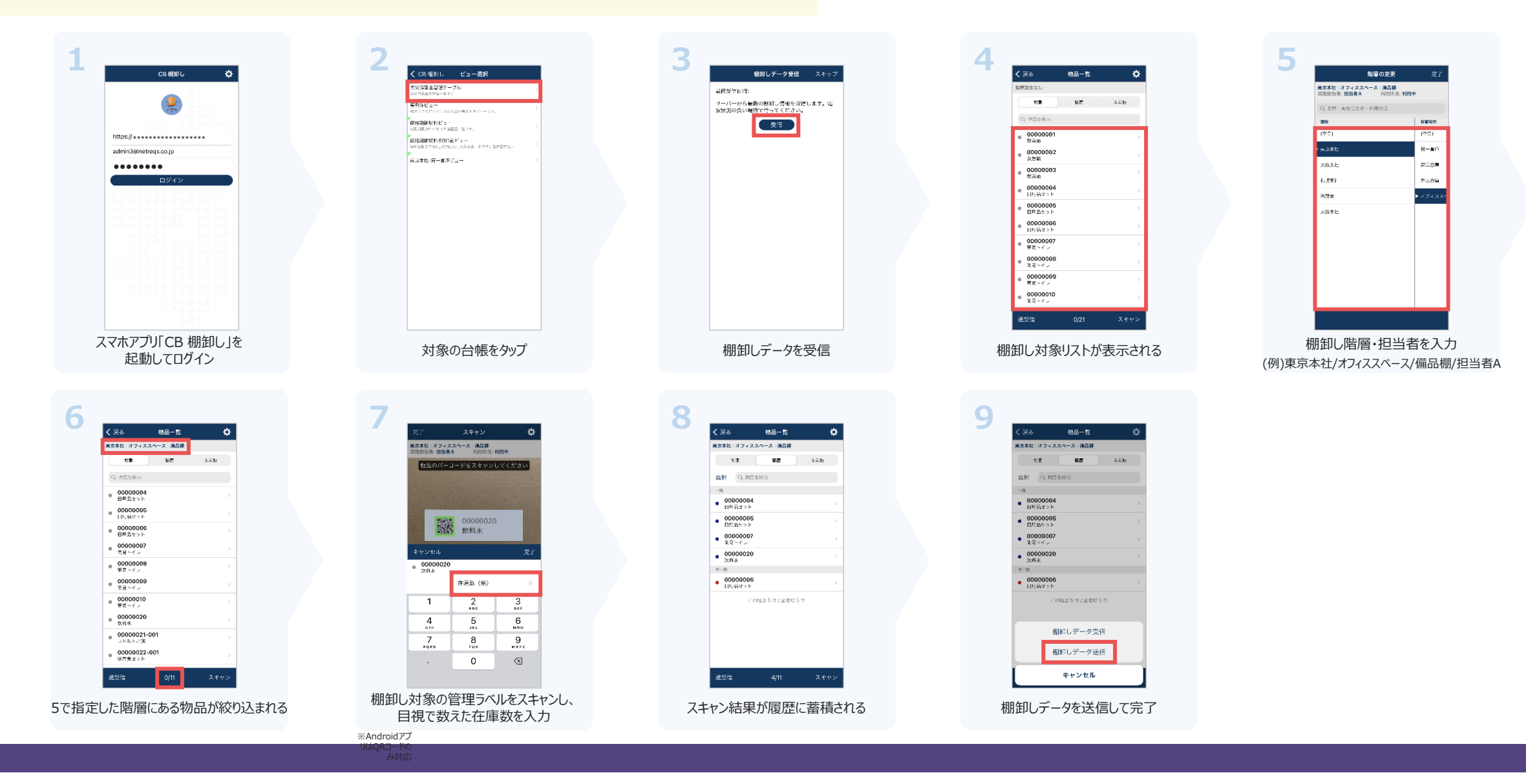

 $\odot$  Convi.BASE Co., Ltd. | 10

### **数量棚卸しイメージ(集計画面)**

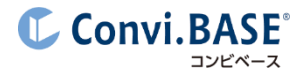

#### 送信された棚卸し結果が集計され、台帳情報と棚卸し情報の突合結果が表示されます。

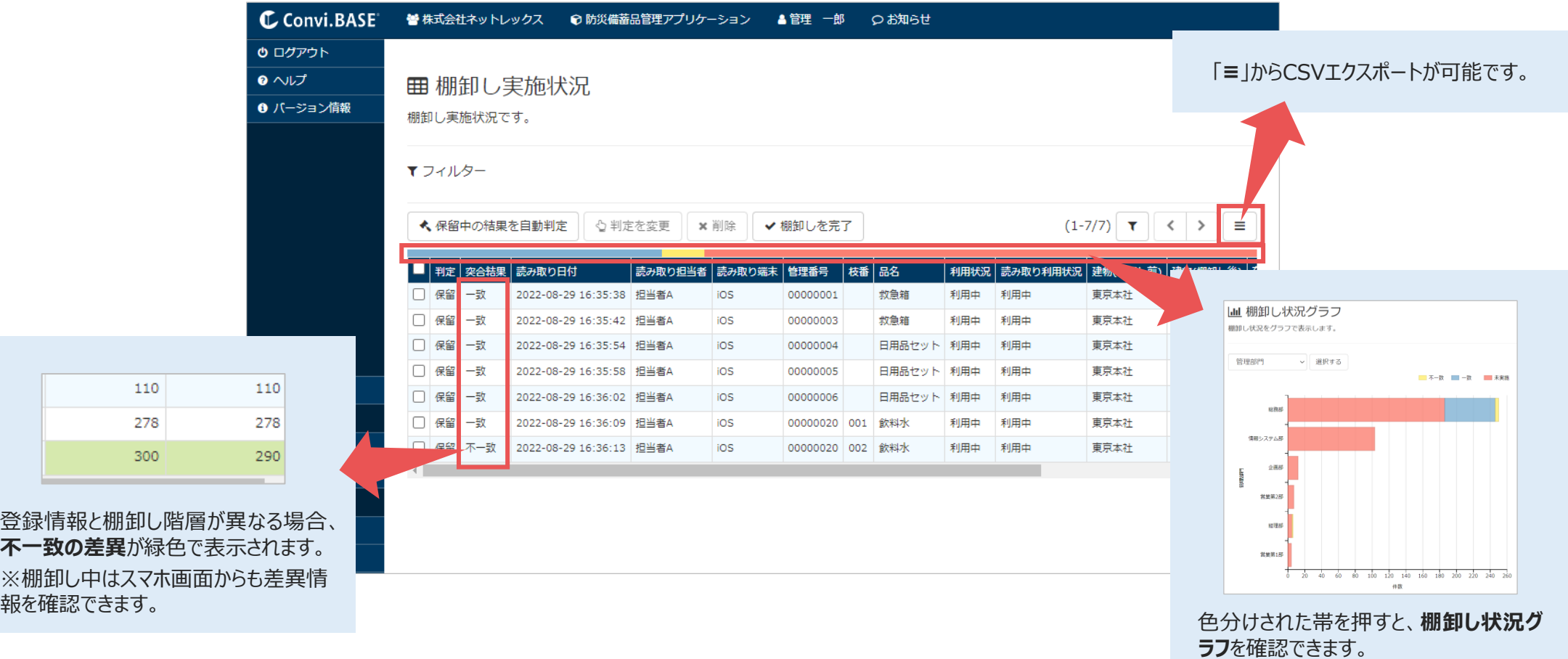

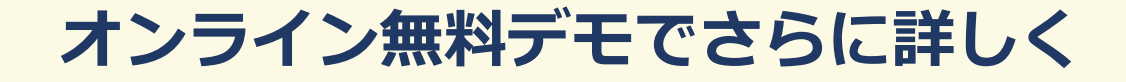

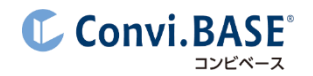

# コンビベースが**もっとも選ばれる理由**は「**柔軟な管理項目**」です。 お客様専用の管理台帳を作成し、お客様の**運用に合わせて**ご利用いただけます。 「**こんな運用できる?**」など、まずはお気軽にご相談ください!

# **[オンライン無料デモに申し込む](https://convibase.jp/inquiry-online-cnsl/)**

- 何ができるのか概要を聞きたい
- ✔ 機能や費用について質問したい
- ✔ 自社の運用に合うか確認したい
- ✔ 導入事例・運用事例を聞きたい
- ▼ 物品管理の始め方を相談したい
- ▼ ラベル発行・貼付代行について聞きたい

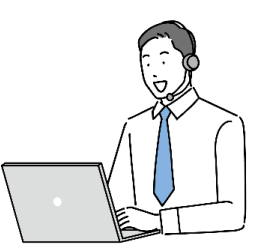

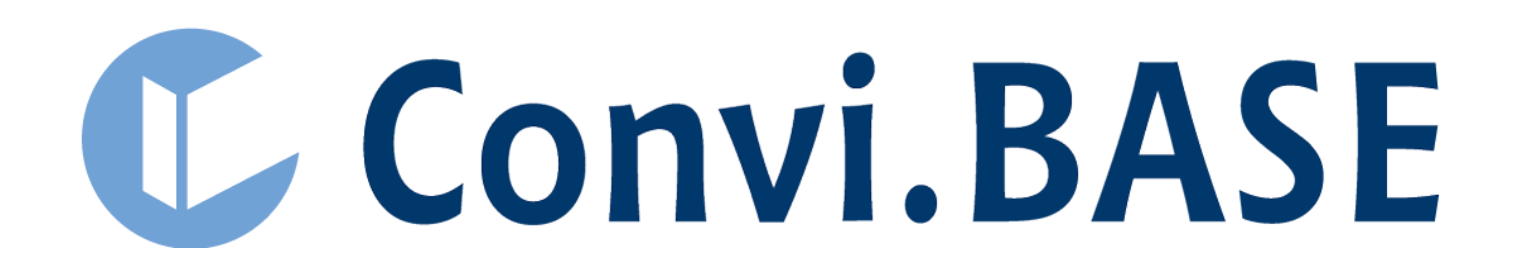

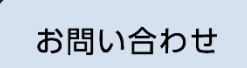

株式会社コンビベース<br>営業部 マーケティンググループ

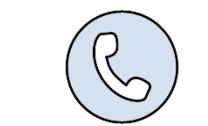

03-5643-6743

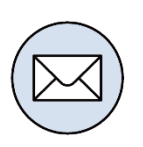

cb-info@convibase.co.jp

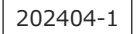